Министерство <mark>образования и науки Российской Федерации</mark> Федеральное государственное автономное образовательное учреждение выешего профессионального образования Национальный исследовательский ядерный университет "МИФИ" Документ подписан простой электронной подписью Информация о владельце: ФИО: Карякин Андрей Виссарионович Должность: И.о. руководителя НТИ НИЯУ МИФИ Дата подписания: 20.02.2023 07:40:09 Уникальный программный <u>к</u>люч: 828ee0a01dfe7458c35806237086408a6ad0ea69

## **НОВОУРАЛЬСКИЙ ТЕХНОЛОГИЧЕСКИЙ ИНСТИТУТ**

УТВЕРЖДЕНА Ученым советом НТИ НИЯУ МИФИ Протокол № 3 от 03.07.2020 г.

# Рабочая программа учебной дисциплины "Вычислительные методы в решении инженерных задач"

Направление подготовки 15.03.05 "Конструкторско-технологическое обеспечение машиностроительных производств" Профиль "Разработка оборудования для аддитивных технологий" Квалификация (степень) выпускника бакалавр Форма обучения очная

г. Новоуральск, 2020

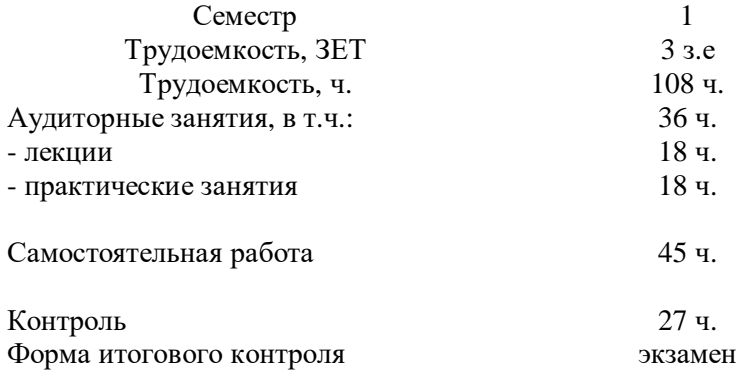

Индекс дисциплины в Рабочем учебном плане (РУП) – Б1.О.01.07

## **СОДЕРЖАНИЕ**

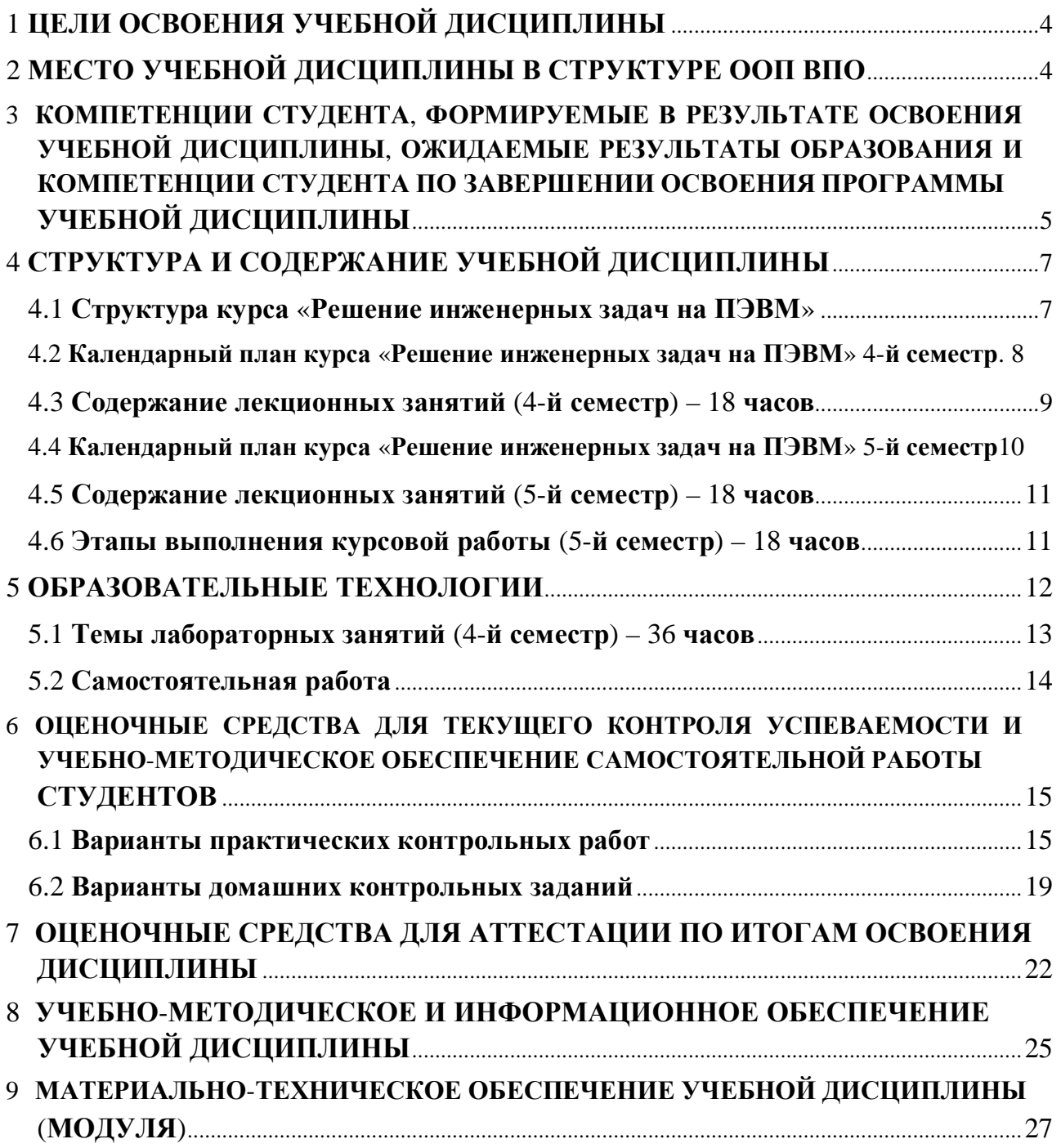

Рабочая программа составлена в соответствии с Образовательным стандартом высшего образования Национального исследовательского ядерного университета «МИФИ» по направлению подготовки 15.03.05 "Конструкторско-технологическое обеспечение машиностроительных производств" (квалификация (степень) «академический бакалавр», «прикладной бакалавр) от 21.10.2016г. и рабочим учебным планом (РУП) по направлению подготовки 15.03.05 "Конструкторско-технологическое обеспечение машиностроительных производств" (профиль – «"Разработка оборудования для аддитивных технологий"»).

## 1 ЦЕЛИ ОСВОЕНИЯ УЧЕБНОЙ ДИСЦИПЛИНЫ

Целью освоения учебной дисциплины «Вычислительные методы в решении инженерных задач» является обучение студентов принципам построения информационных моделей, проведению анализа полученных результатов, применению современных информацион-ных технологий в профессиональной деятельности. Кроме того, дисциплина является базовой для всех курсов, использующих автоматизированные методы анализа и расчетов, так или иначе использующих компьютерную технику.

## 2 МЕСТО УЧЕБНОЙ ДИСЦИПЛИНЫ В СТРУКТУРЕ ООП ВПО

Для успешного освоения материала курса «Вычислительные методы в решении инженерных задач» студент должен владеть основами работы на ПЭВМ, основами алгоритмизации и программирования задач (курс «Информатика» раздел «Основы алгоритмизации и программирования»); знать такие разделы математики, как линейная алгебра, последовательности и ряды, дифференциальное и интегральное исчисление, дифференциальные уравнения, вероятность и статистика, теория вероятностей, статистические методы обработки экспериментальных данных; освоить основные численные методы.

Навыки, полученные при изучении курса «Вычислительные методы в решении инженерных задач» используются в большинстве общепрофессиональных дисциплин и являются базой для будущего изучения специальных дисциплин.

## **3 КОМПЕТЕНЦИИ СТУДЕНТА, ФОРМИРУЕМЫЕ В РЕЗУЛЬТАТЕ ОСВОЕНИЯ УЧЕБНОЙ ДИСЦИПЛИНЫ, ОЖИДАЕМЫЕ РЕЗУЛЬТАТЫ ОБРАЗОВАНИЯ И КОМПЕТЕНЦИИ СТУДЕНТА ПО ЗАВЕРШЕНИИ ОСВОЕНИЯ ПРОГРАММЫ УЧЕБНОЙ ДИСЦИПЛИНЫ**

## **Процесс изучения дисциплины направлен на формирование следующих общекультурных профессиональных компетенций**:

ОПК-6; ОПК-10; УКЦ-1; УКЦ-2; УКЦ-3; УКЕ-1

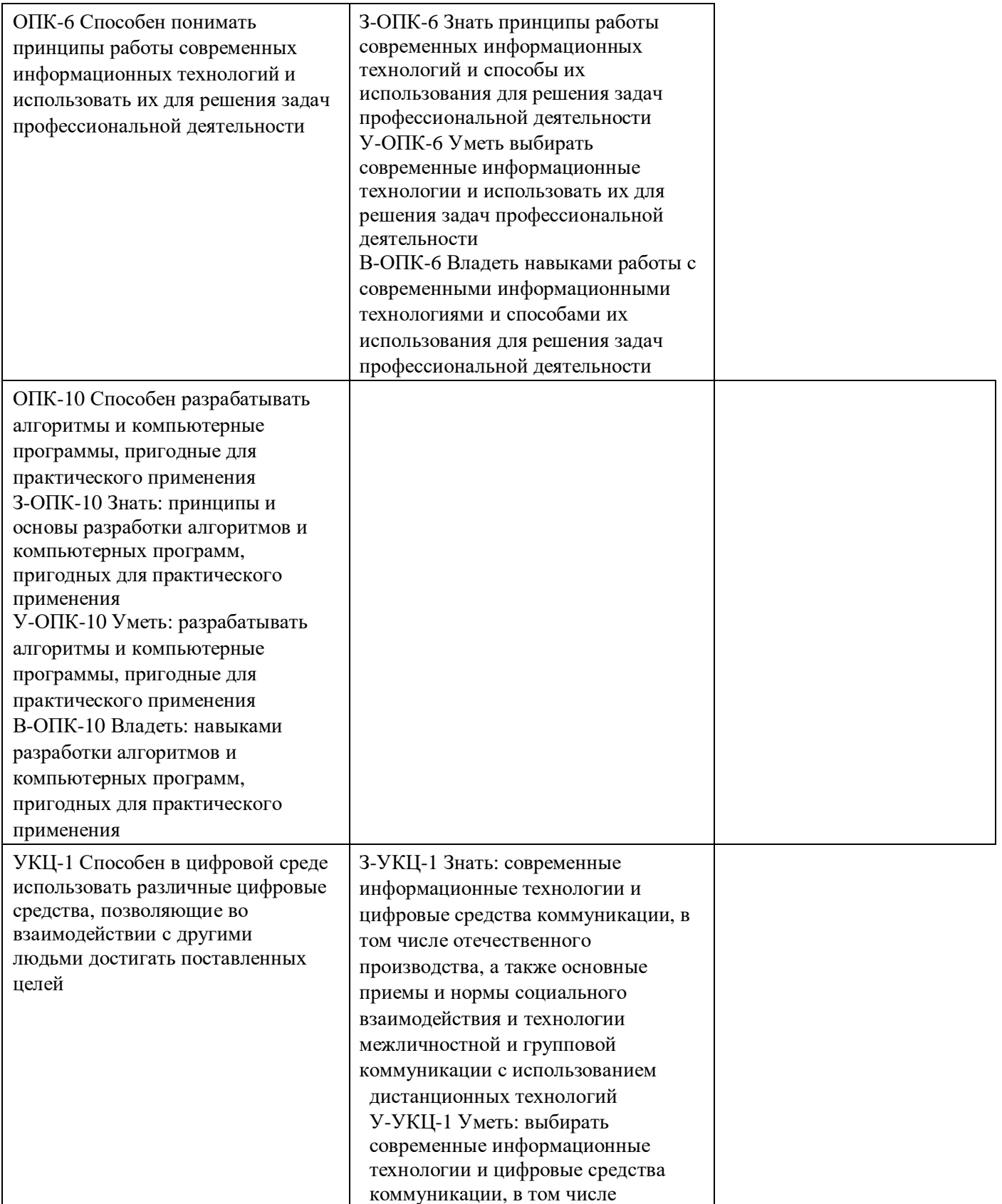

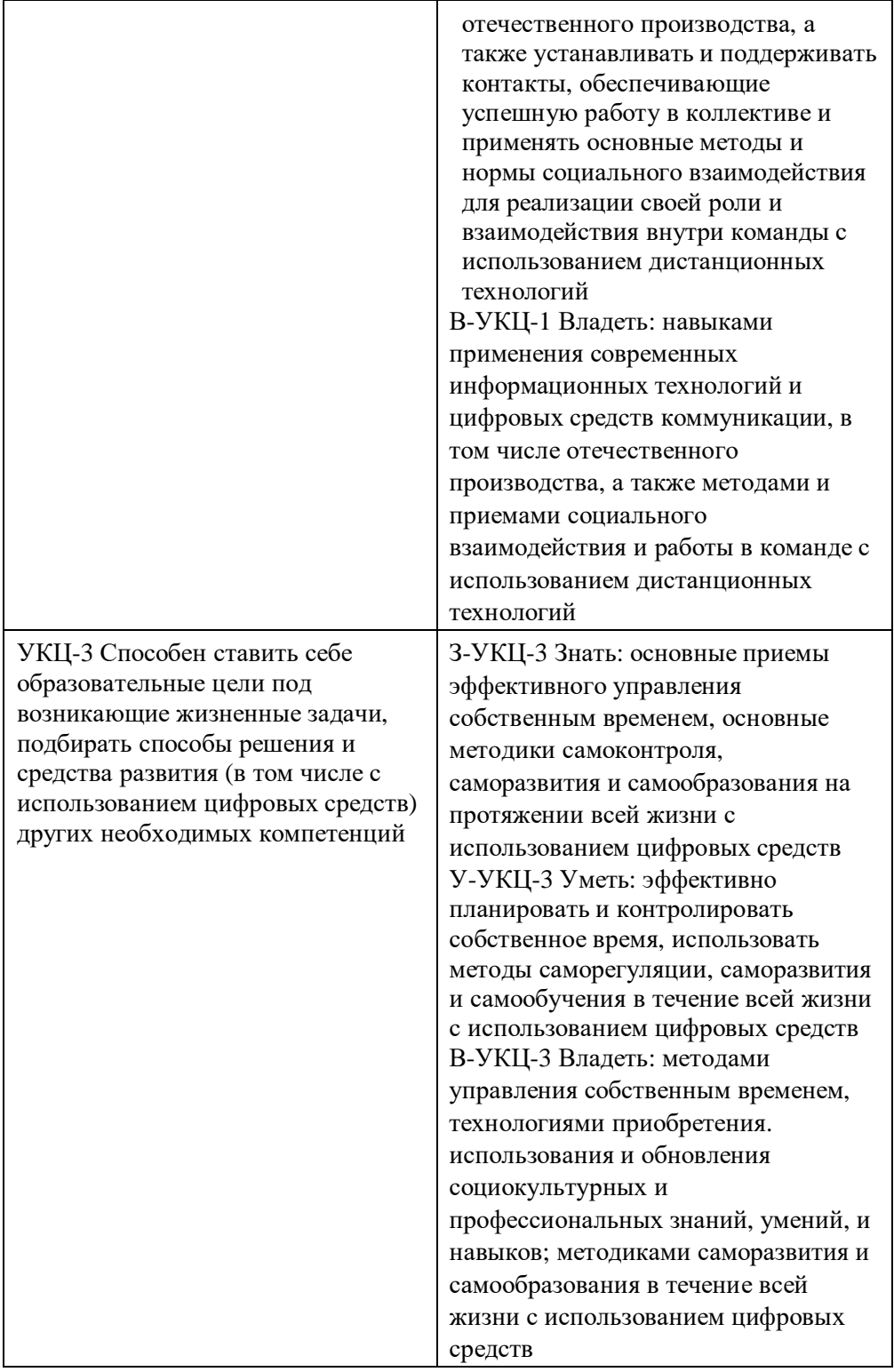

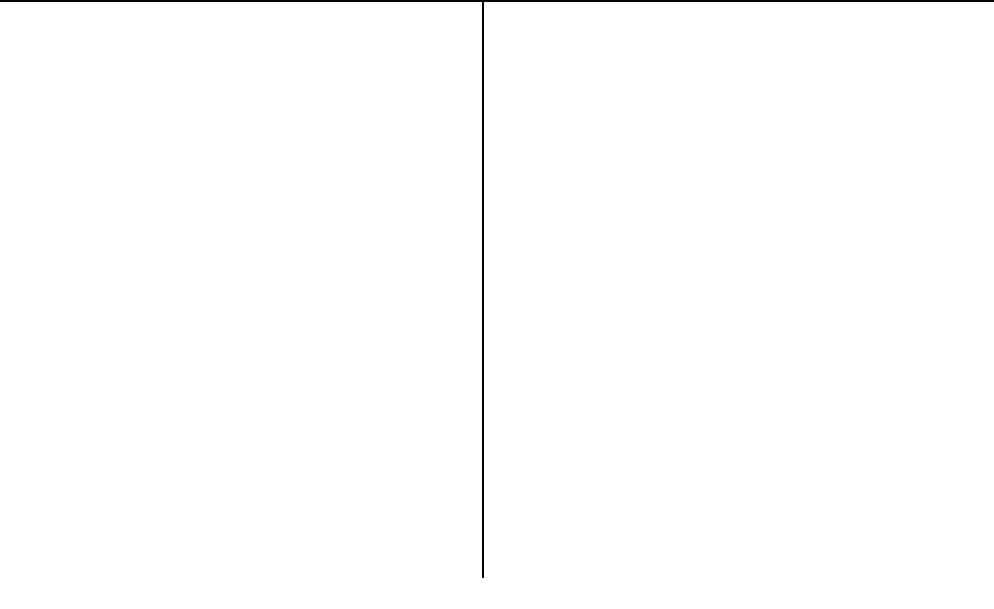

## 4 СТРУКТУРА И СОДЕРЖАНИЕ УЧЕБНОЙ ДИСЦИПЛИНЫ

## 4.1 Структура курса «Решение инженерных задач на ПЭВМ»

## Общая трудоемкость дисциплины составляет 6 зачетных единиц, 216 часов.

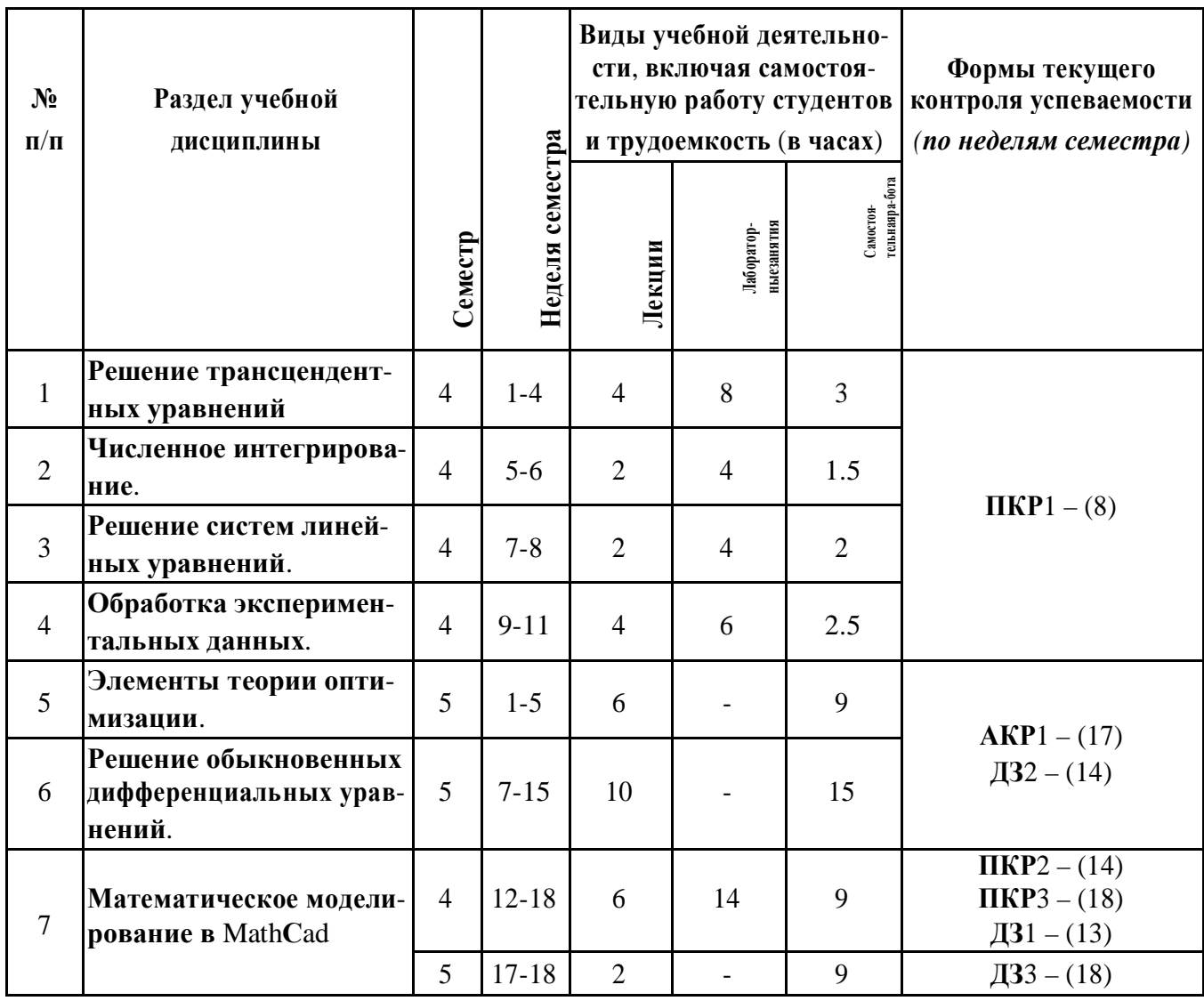

ПКР - практическая контрольная работа, АКР - аудиторная контрольная рабо-та, ДЗ - домашнее контрольное задание.

## **4.2 Календарный план курса «Решение инженерных задач на ПЭВМ» 4-й семестр**

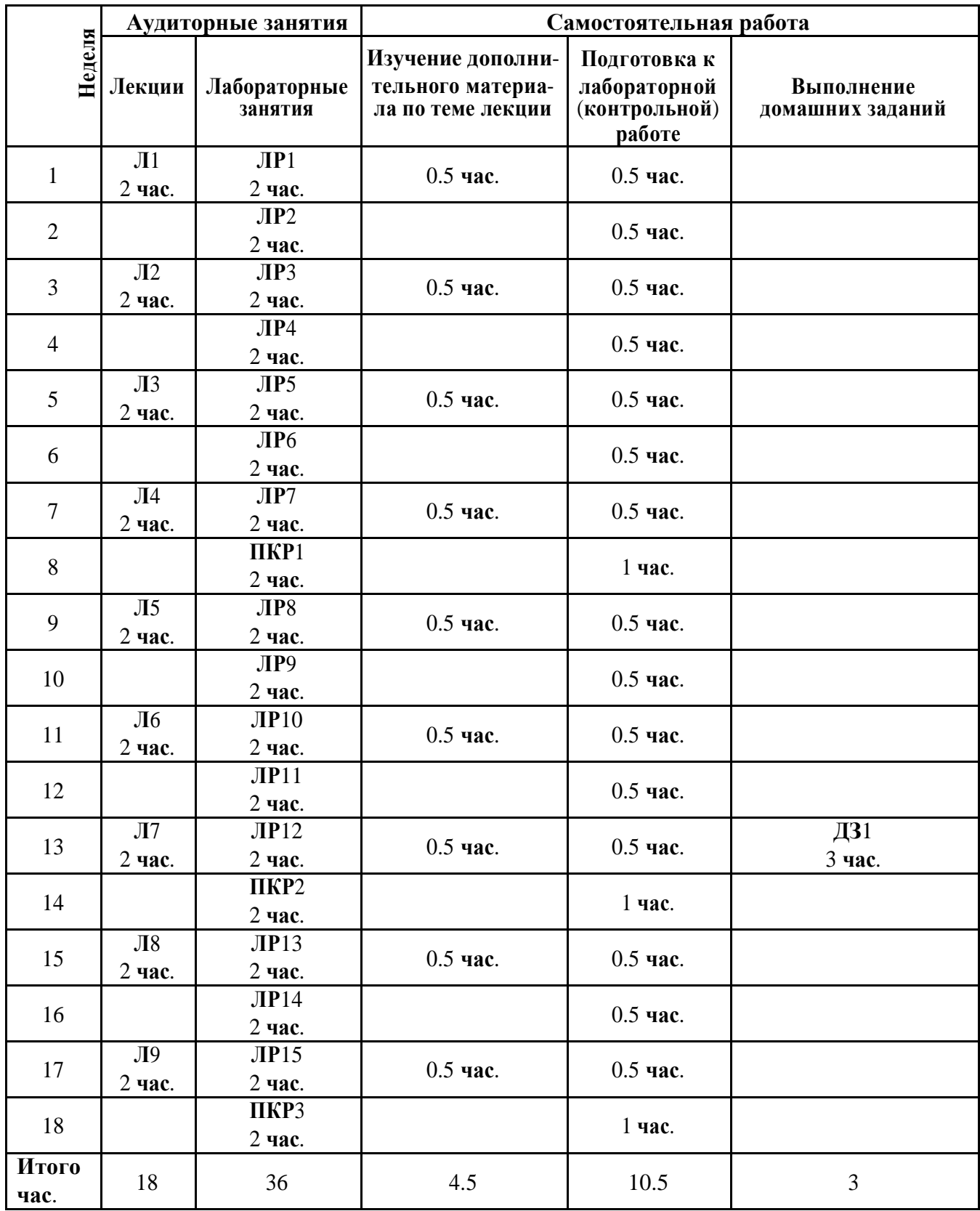

Л – **лекция**, **ЛР** – **лабораторная работа**, **Д**3 – **домашнее контрольное задание**, **ПКР** – **практическая контрольная работа**.

## 4.3 Содержание лекционных занятий (4-й семестр) - 18 часов

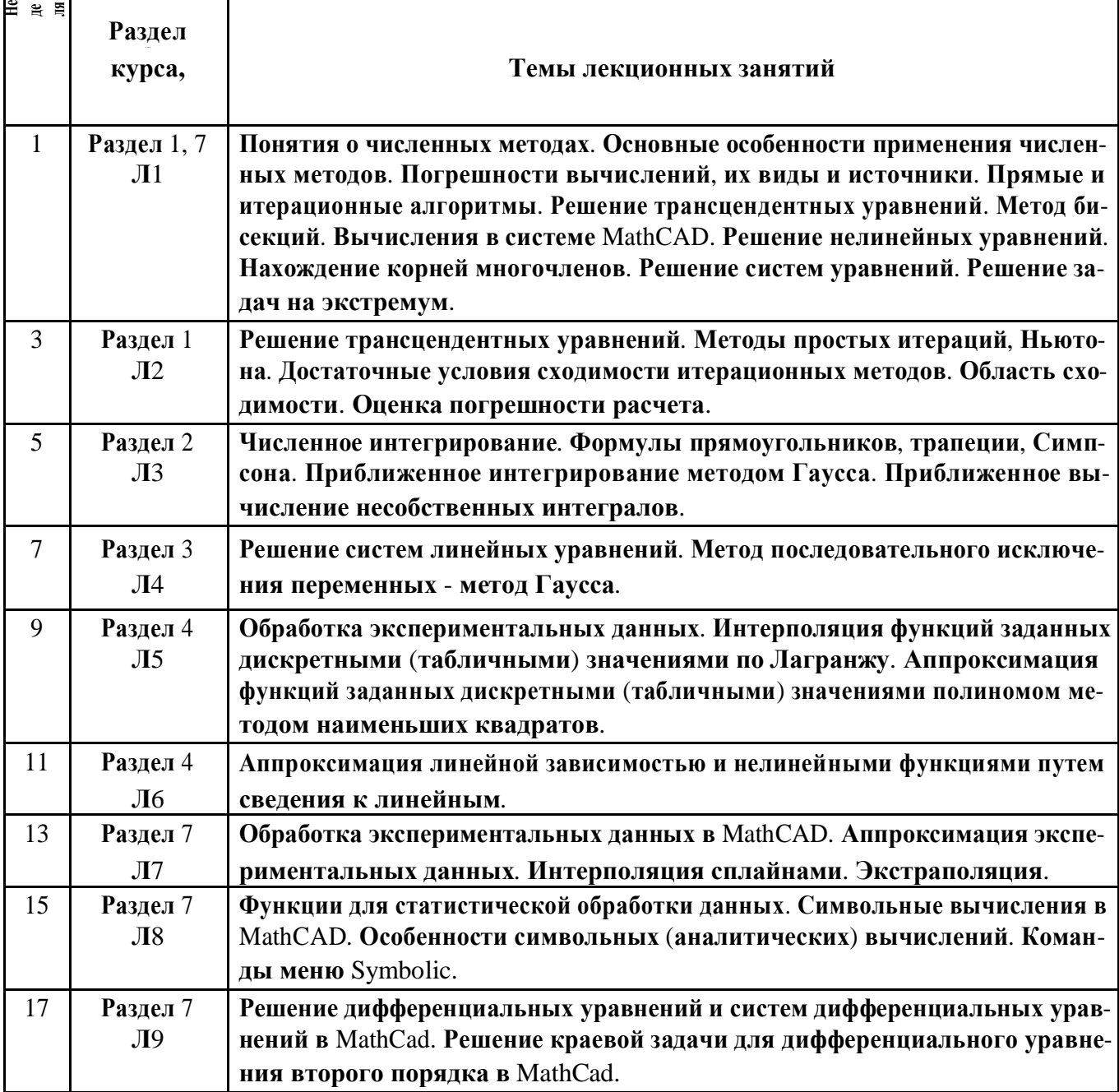

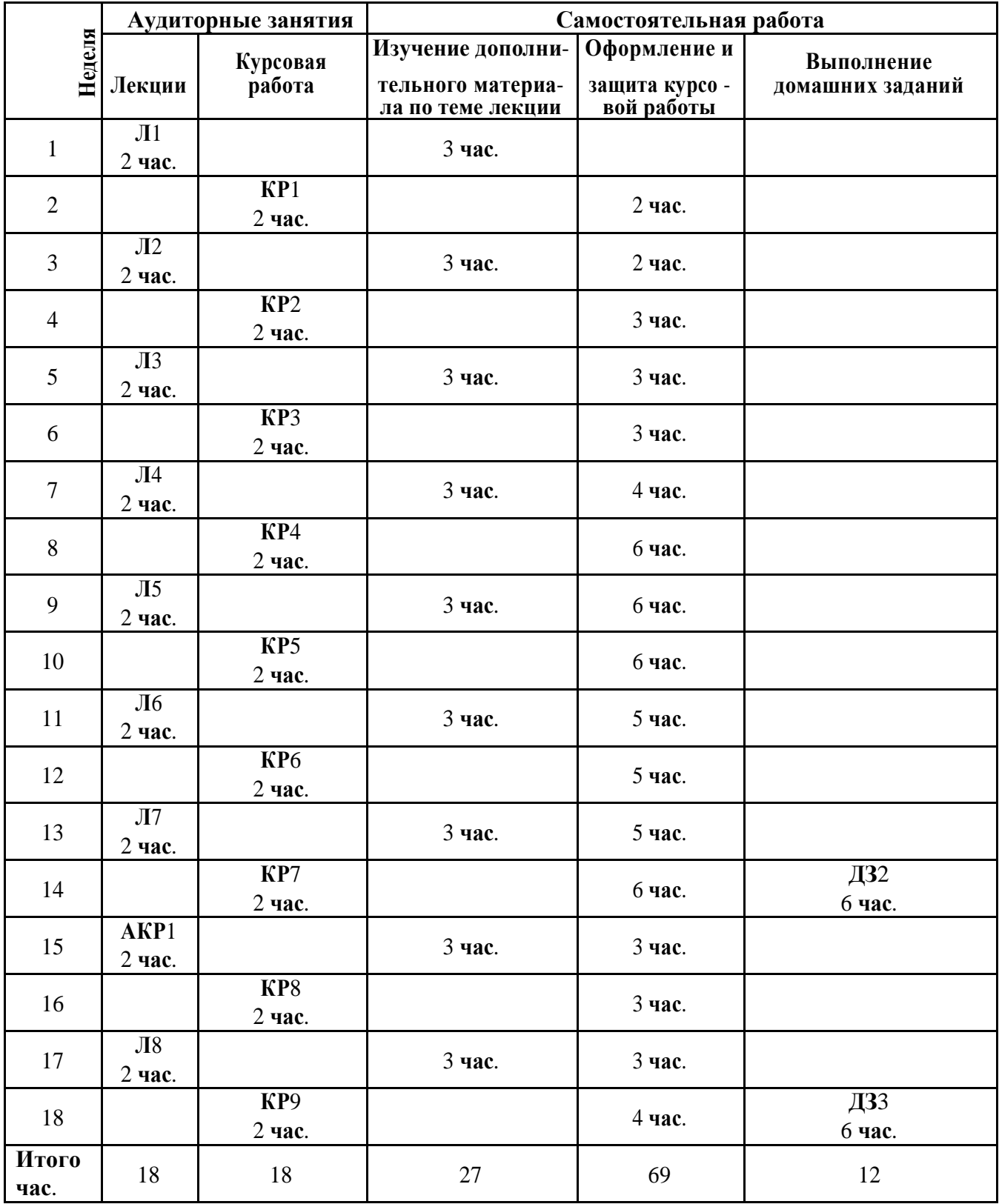

## **4.4 Календарный план курса «Решение инженерных задач на ПЭВМ» 5-й семестр**

Л – **лекция**, **КР** – **курсовая работа**, **Д**3 – **домашнее контрольное задание**, **АКР** – **аудиторная контрольная работа**.

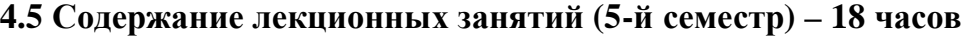

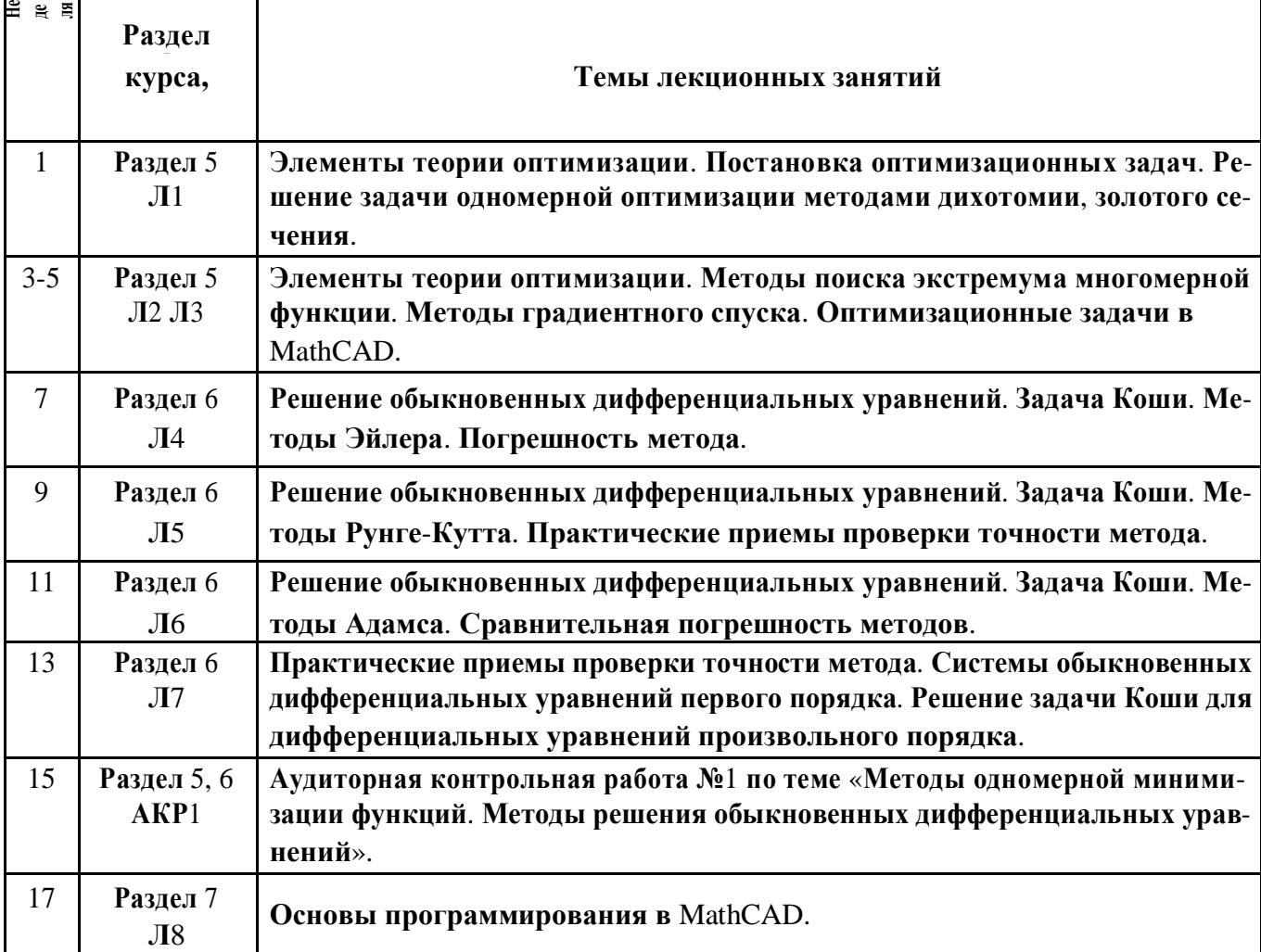

### **4.6 Этапы выполнения курсовой работы (5-й семестр) – 18 часов**

**Темой курсовой работы по курсу** «**Вычислительные методы в инженерных расчётах**», **как правило**, **является** «**Решение задач аппроксимации экспериментальных данных нелинейными функциями методом наименьших квадратов**» **путём**:

- 1) **написания программы на языке Паскаль**;
- 2) **с помощью приложения** MathCAD.

**Студенту выдаётся реальная физическая задача**. **Пояснительная записка оформ**-**ляется на листах формата А**4 **и должна содержать**: **постановку задачи** (**физическую модель**), **математическую модель**, **описание используемых методов** (**применительно к конкретной задаче**), **блок**-**схему алгоритма**, **текст программы на языке Паскаль**, **оцен**-**ку погрешности вычислений и решение задачи в** MathCAD.

**Выполненная работа сдаётся на проверку руководителю и после собеседова**-**ния**, **проверки решения задачи на компьютере в Паскале и** MathCAD **и внесения из**-**менений в работе** (**если таковые потребуются**) **проводится защита её проставлением оценки**.

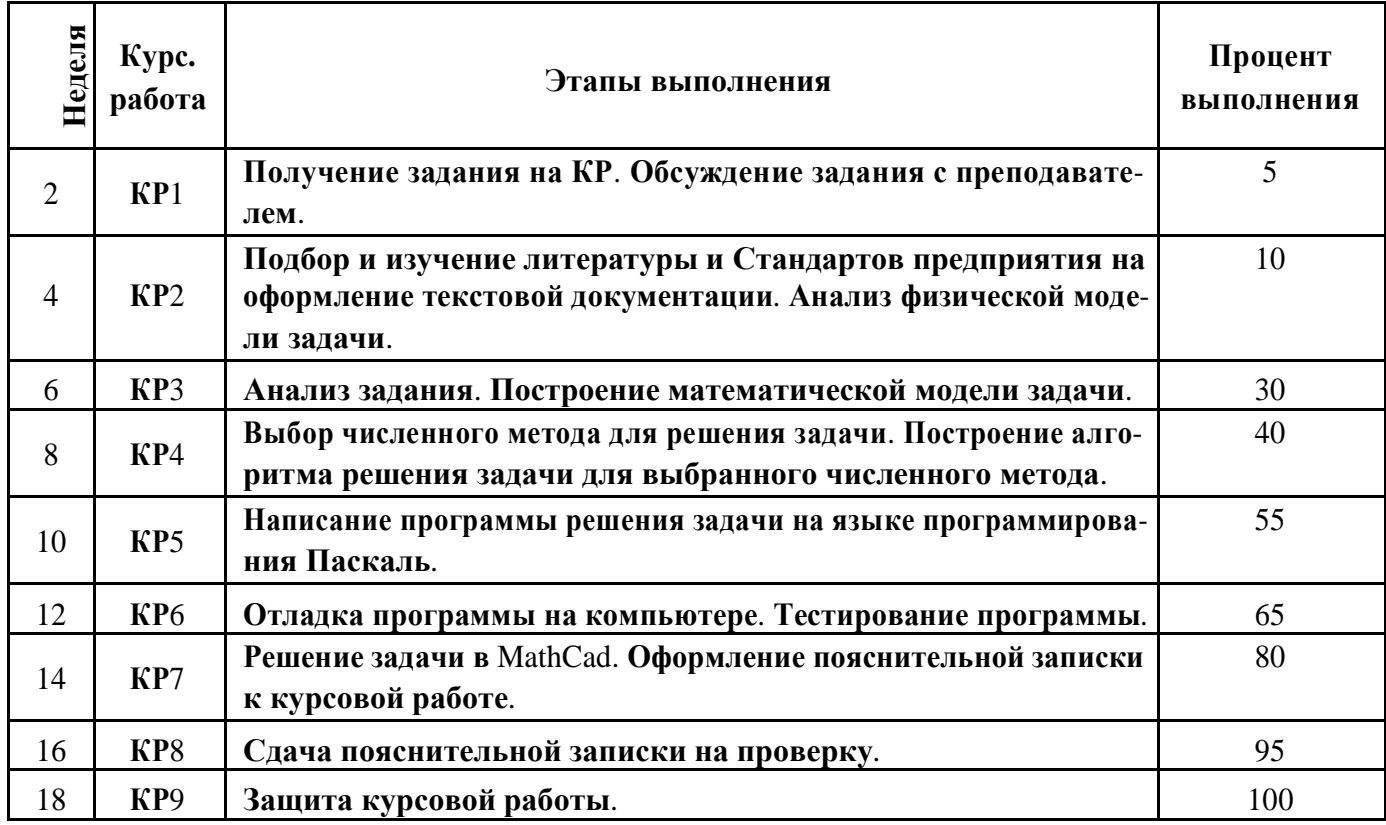

#### **5 ОБРАЗОВАТЕЛЬНЫЕ ТЕХНОЛОГИИ**

**При реализации программы дисциплины** «**Решение инженерных задач на ПЭВМ**» **используются различные образовательные технологии** – **во время аудитор**-**ных занятий** (90 **часов**) **занятия проводятся в форме лекций и лабораторных занятий**.

В **процессе изучения дисциплины на лекциях**, **которые проводятся в специализированной аудитории**, **используется мультимедийный проектор и заранее подготовленный демонстрационный материал**. **Кроме этого**, **студенты на некоторых лекциях получают раздаточный материал на формате А**4 **по изучаемой теме**.

В **начале каждого семестра все желающие студенты обеспечиваются электрон**-**ными версиями методических пособий**, **имеющихся на кафедре**, **по изучаемому курсу для работы дома**.

**На сервере кафедры организован каталог со всеми методическими пособиями**, **разработанными на кафедре**, **для возможности постоянного студенческого доступа к ним с любой машины во время всех видов занятий**.

**Самостоятельная работа студентов** (126 **часов**) **подразумевает проработку лекционного материала с использованием рекомендуемой литературы** (**методических пособий по курсу**) **для подготовки к лабораторным и контрольным работам**, **выполнение контрольного домашнего задания**, **а также выполнение курсовой работы**. **Виды самостоятельной работы и их трудоемкость подробнее описаны в п**. 5.2.

**Для повышения уровня знаний студентов по курсу** «**Решение инженерных за**-**дач на ПЭВМ**» **в течение семестра организуются консультации преподавателей** (**со**-**гласно графику консультаций кафедры ИиП**). **Во время консультационных занятий**:

**проводится объяснение непонятных для студентов разделов теоретического курса**;

- **разъясняются алгоритмы решения задач индивидуальных домашних заданий**;
- **принимаются задолженности по тестовым и контрольным работам и т**.**д**.

## 5.1 Темы лабораторных занятий (4-й семестр) - 36 часов

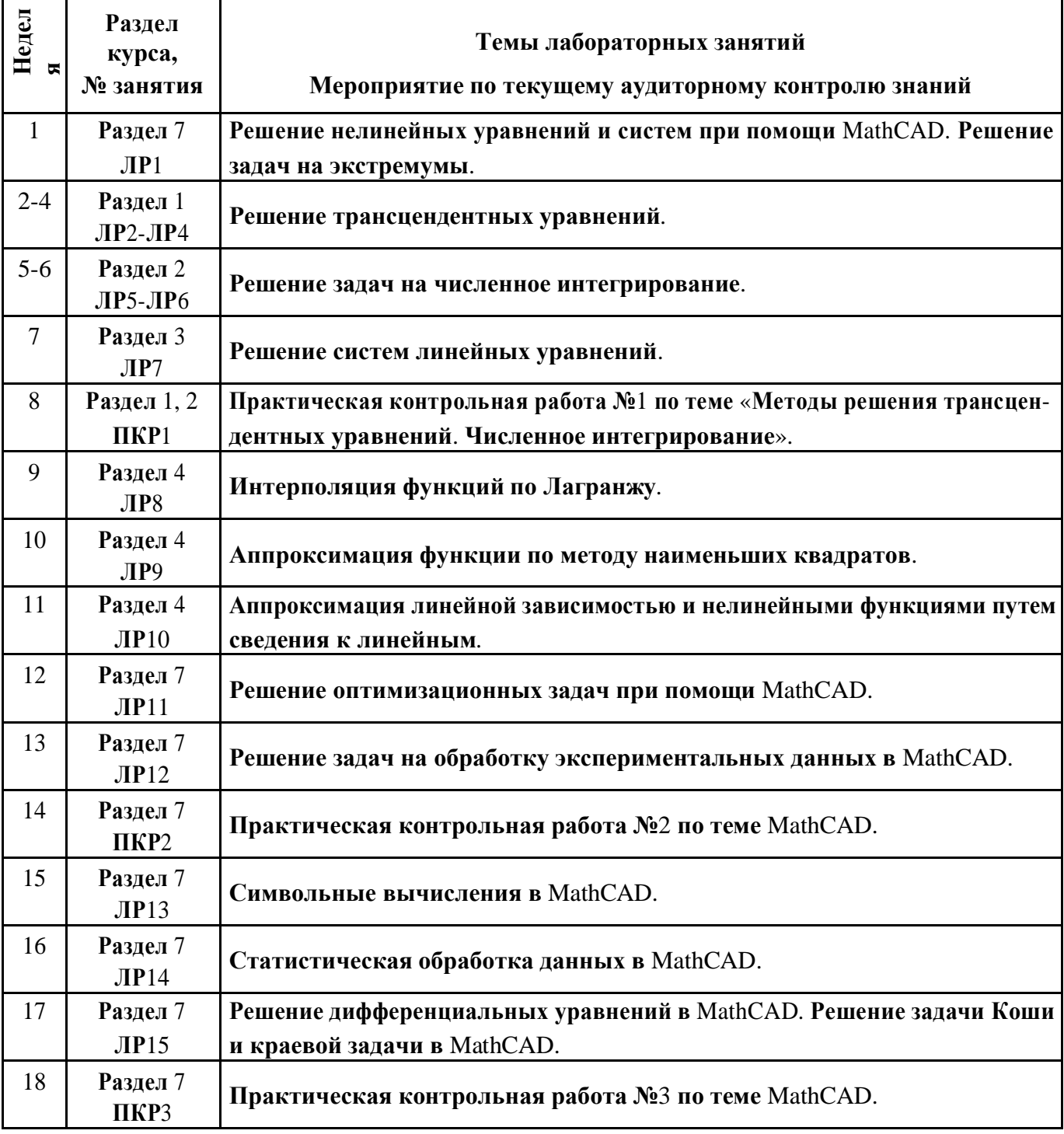

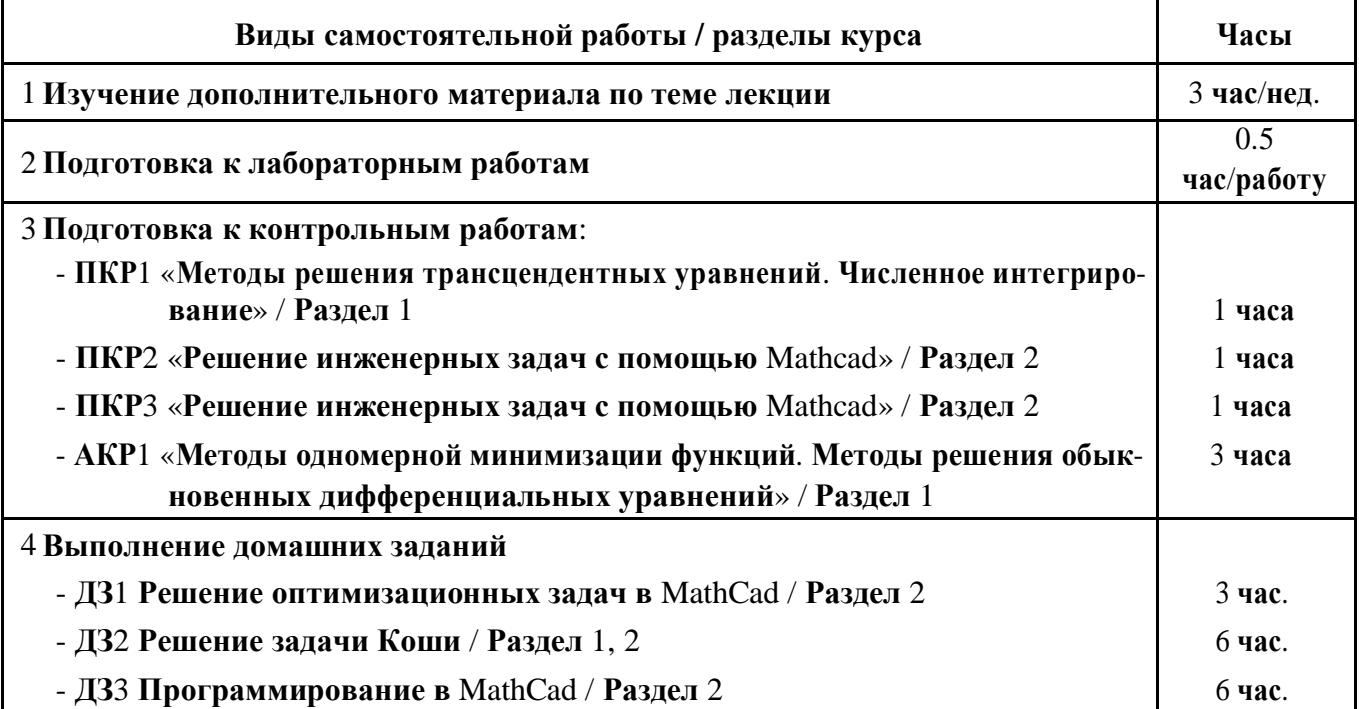

## **6 ОЦЕНОЧНЫЕ СРЕДСТВА ДЛЯ ТЕКУЩЕГО КОНТРОЛЯ УСПЕВАЕМОСТИ И УЧЕБНО-МЕТОДИЧЕСКОЕ ОБЕСПЕЧЕНИЕ САМОСТОЯТЕЛЬНОЙ РАБОТЫ СТУДЕНТОВ**

В **целях повышения эффективности процесса обучения студентов и стимули**-**рования их самостоятельной работы в течение семестра используется система кон**-**троля текущей успеваемости**, **включающая**:

- **выполнение контрольных лабораторных работ** (**проверка практических на**-**выков студента**);
- **выполнение практических контрольных работ**.

В **качестве примеров ниже приведены некоторые виды заданий**.

### **6.1 Варианты практических контрольных работ**

*ПКР – 1 (4-й семестр, 8 неделя)*

#### **Контрольная работа №1 (вариант 1)**

**Тема:** *Методы решения трансцендентных уравнений. Численное интегрирование*

**1. Вычислить наименьший положительный корень уравнения с точностью** 10-4

**методом про-стых итераций**  $e^{-x} - x = 0$ 

**2. Вычислить интеграл методом Симпсона**, n = 20 *<sup>2</sup>*

$$
\int_{\frac{1}{1}}^{2} \frac{x^2+3x}{(x+1)(x^2+1)} dx
$$

## **Контрольная работа №1 (вариант 2)**

**Тема:** *Методы решения трансцендентных уравнений. Численное интегрирование*

**1. Вычислить наименьший положительный корень уравнения с точностью** 10-4 **методом по-ловинного деления**  $x - cos(x) = 0$ 

**2. Вычислить интеграл методом Гаусса**

$$
\int_{\frac{2x}{3}}^{\frac{4}{x}} \frac{dx}{x+x^2}
$$

### **Контрольная работа №1 (вариант 3)**

**Тема:** *Методы решения трансцендентных уравнений. Численное интегрирование*

**1. Вычислить наименьший положительный корень уравнения с точностью** 10-4 **методом про-стых итераций**  $x = x^2 - 1$ 

**2. Вычислить интеграл методом трапеций**, n = 200

$$
\int_{S} \frac{dx}{\sqrt{8x-x^2}}
$$

#### **Контрольная работа №1 (вариант 4)**

**Тема:** *Методы решения трансцендентных уравнений. Численное интегрирование* **1. Вычислить наименьший положительный корень уравнения с точностью** 10-4 **методом ка-сательных**  $x = 2 \cdot e^{-x}$ 

**2. Вычислить интеграл методом Симпсона**, n = 20 *<sup>4</sup>*

$$
\int_{3}^{4} \frac{x^2+3}{x-2} \, dx
$$

#### Контрольная работа №1 (вариант 5)

Тема: Методы решения трансиендентных уравнений. Численное интегрирование 1. Вычислить наименьший положительный корень уравнения с точностью  $10^{-4}$ методом про-стых итераций  $x - e^{-3x} = 0$ 2. Вычислить интеграл методом Гаусса

$$
\int_{1}^{2} \frac{dx}{x^2 - 6x}
$$

ПКР – 2 (4-й семестр, 14 неделя)

#### Контрольная работа №1 MathCad

В начале работы записать номер варианта. Пронумеровать каждое задание. Все задачи должны быть иллюстрированы соответствующими графиками

- 1. Построить семейство кривых для ;  $\lambda = 1, 3, 5$  $x=2\cdot cos^2\varphi+\lambda\cdot cos\varphi$  $y=2 \cdot cos\varphi \cdot sin\varphi + \lambda \cdot sin\varphi$
- 2. Построить график зависимости третьей производной функции  $y(x)=e^{-x} \cdot sin(x)$  на отрезке  $1 < x < 2$
- 3. Построить график кривой, заданной параметрически для  $0 \le \varphi \le 2\pi$ ;  $\lambda = 3$  $x = 2 \cdot \cos^2(\varphi) + \lambda \cdot \cos(\varphi)$  $y = 2 \cdot \cos(\varphi) \cdot \sin(\varphi) + \lambda \cdot \sin(\varphi)$
- 4. Построить график поверхности  $f(x, y) = x-1.4 \cdot y + exp(0.01 \cdot x^2 + 1.1 \cdot y^2)$ **ДЛЯ** −13 ≤  $x$  ≤ −11, 0 ≤  $y$  ≤ 0.2
- 5. Найти наименьший положительный корень уравнения  $8\cdot sin(6.18\cdot x)$ -6.25 $\cdot x=0$
- 6. Найти корни многочлена  $x^4 x^3 2 \cdot x^2 + 3 \cdot x 3$
- 7. Решить систему нелинейных уравнений  $\int |x-e^{-y}|=0$
- 8. Найти координаты максимума функции на интервале [-10;-2]

$$
f(x) = \frac{x^3}{2 \cdot (x+1)^2}
$$

9. Найти координаты точки минимума функции  $f(x, y)$  в диапазоне  $0 \le x \le 1.4$ ,  $0.2 \le y \le 2$ 

$$
f(x, y) = 2 \cdot x^3 + y^2 - 4 \cdot x - 3 \cdot y + 2
$$

Результат работы сохранить в своём каталоге в файл с именем FAM\_1, где FAM – ваша фамилия, а затем этот файл скопировать в директорию Z:\EV и удалить из своего каталога.

#### Контрольная работа № 2 MathCad

В начале работы записать номер варианта. Пронумеровать каждое задание. Задачи 1-5 должны быть иллюстрированы соответствующими графиками.

1. Получить вектор, содержащий значения функции  $f(x)$  в точках  $x = -2, -1.8, -1.6, \ldots, 0$ . С помощью сплайн-интерполяции вычислить  $f(x_0)$  с шестью значащими цифрами

$$
f(x) = 3e^{-x} + 0.3e^{-2x} \quad x_0 = -1.57
$$

2. Вычислить значение функции  $y = f(x)$  на интервале [a; b] и осуществить предсказание её поведения на интервале [b; c]. Результат показать на графике.  $f(x) = 2exp(x/2 - 0.3x^2)$   $a = -2$ ;  $b = 1$ ;  $c = 2$ 

3. Исходные данные имеют вид

 ${X} = 0.2, 0.3, 0.6, 0.9, 1$ 

 ${Y} = 1.751, 1.904, 2.498, 3.349, 3.700$ 

Аппроксимировать данные линейной зависимостью. Вычислить аппроксимированное значение Y. если  $X = 0.5$ 

4. Аппроксимировать точки зависимостью  $y = a \cdot b^x$  и отобразить на графике исходные точки и аппроксимирующую кривую.

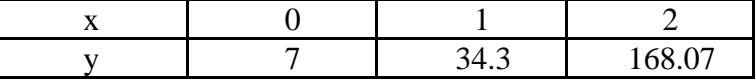

5. На интервале [0;2] решить дифференциальное уравнение, представив его решение на графике. На этом же графике изобразить функцию  $f(x)$ 

$$
y''' - 3y'' + 3y' - y = 0
$$
  
y(0) = 1; y'(0) = 2; y''(0) = 3  
 $f(x) = (1 + x) \cdot e^x$ 

6. Записать выражение в виде произведения сомножителей  $x^4 + 2x^3 - x(13x + 14) + 24$ 

7. Найти аналитическое выражение для производной второго порядка от функции  $y(x)$ 

и уп-ростить полученное выражение  $y(x)=cos^2(x)$ 

8. Заменить переменную Z на (х-2) и полученное выражение разложить на элементарные дроби

$$
\frac{6 \cdot Z^2 + 37 \cdot Z + 53}{Z^3 + 10 \cdot Z^2 + 31 \cdot Z + 30}
$$

Результат работы сохранить в своём каталоге в файл с именем FAM\_1, где FAM – ваша фамилия, а затем этот файл скопировать в директорию Z:\Ev и удалить из своего каталога.

**Контрольная работа №1 (вариант 1)**

**Тема:** *Методы одномерной минимизации функций.*

*Методы решения обыкновенных дифференциальных уравнений*

1. **Найти координату точки** *максимума* **функции** *f(x) = ex . cos(x)* **на отрезке** [5, 8] **методом** *ди-хотомии* **с точностью** 10-4 . **На экран вывести искомую точку** *ξ* **и значение функции** f(**ξ**) **в этой точке**.

2. **Методом Рунге**-**Кутта** 4-**го порядка решить задачу Коши для системы дифференциальных уравнений на отрезке** [0, 0.4] **с локальной точностью** = 0.01 **и начальными условиями**:

> $\int_{|y|}^1$   $\frac{1}{2}$  = 1 - 1 / y<sub>2</sub>  $y_1(0) = 1, y_2(0) = 1$  $y_2 = 1/(y_1 + x)$

**Контрольная работа №1 (вариант 2)**

**Тема:** *Методы одномерной минимизации функций.*

*Методы решения обыкновенных дифференциальных уравнений*

1. **Найти координату точки** *максимума* **функции** *f(x) = 2 . x + 3 . sin(x)* **на отрезке** [0, 3.7] **ме**-**тодом** *золотого сечения* **с точностью** 10-4 . **На экран вывести искомую точку** *ξ* **и значение функции** f(**ξ**) **в этой точке**.

2. **Методом прогноза и коррекции** (**Адамса**) 4-**го порядка решить задачу Коши для системы дифференциальных уравнений на отрезке** [0, 0.2] **с фиксированным шагом** h = 0.02 **и началь**-**ными условиями**:

> $\left| \begin{array}{cc} & & \\ & & \end{array} \right|$  $y_1$   $+2 \cdot y_2 = 3 \cdot x$ *y<sub>1</sub>(0)* = 2, *y*<sub>2</sub>(0) = 3  $\overline{\phantom{a}}$  $\left(y_2 - 2 \cdot y_1 \right) = 4$

> > **Контрольная работа №1 (вариант 3)**

**Тема:** *Методы одномерной минимизации функций.*

*Методы решения обыкновенных дифференциальных уравнений*

1. **Найти координату точки** *максимума* **функции** *f(x) = x - exp(x2)* **на отрезке** [0.2, 0.5] **методом** *дихотомии* **с точностью** 10-4 . **На экран вывести искомую точку** *ξ* **и значение функции** f(**ξ**) **в этой точке**.

2. **Методом Эйлера решить задачу Коши для системы дифференциальных уравнений на от**-**резке** [1, 4] **с точностью** = 0.01 **и начальными условиями**:

$$
\begin{cases}\n y_{1} & = -y_{2} \\
 y_{2} & = y_{2} \end{cases} \qquad y_{1}(1) = 1, \quad y_{2}(1) = -0.5
$$

#### **Контрольная работа №1 (вариант 4)**

**Тема:** *Методы одномерной минимизации функций.*

*Методы решения обыкновенных дифференциальных уравнений*

1. **Найти координату точки** *максимума* **функции** *f(x) = sin(x + x . sin(x))* **на отрезке** [2, 4] **методом** *золотого сечения* **с точностью** 10-4 . **На экран вывести искомую точку** *ξ* **и значение функции** f(**ξ**) **в этой точке**.

2. **Усовершенствованным методом Эйлера**-**Коши решить задачу Коши для системы диффе**-**ренциальных уравнений на отрезке** [0, 0.8] **с фиксированным шагом** h = 0.1 **и начальными условиями**:

> $\int_{y_1}^{y_2}$  *c* ( y<sub>2</sub> - 1 ) / y<sub>2</sub>  $y1(0) = -1$ ,  $y2(0) = 1$  $\vert$   $\vert$  $y_2 = 1/(y_1 - x)$

**Контрольная работа №1 (вариант 5)**

**Тема:** *Методы одномерной минимизации функций.*

*Методы решения обыкновенных дифференциальных уравнений*

1. **Найти координату точки** *максимума* **функции** *f(x) = x . sin2(x)* **на отрезке** [0, **π**] **методом** *дихотомии* **с точностью** 10-4 . **На экран вывести искомую точку** *ξ* **и значение функции** f(**ξ**) **в этой точке**.

2. **Методом Рунге**-**Кутта** 4-**го порядка решить задачу Коши для системы дифференциальных уравнений на отрезке** [0, 2] **с фиксированным шагом** h = 0.2 **и начальными условиями**:

$$
\begin{cases}\n\int_{y=1}^{1} = x/(y_1 + y_2) \\
\int_{2}^{1} = x/y_2\n\end{cases}
$$
\n
$$
y_l(0) = 1, y_2(0) = 1
$$

#### **6.2 Варианты домашних контрольных заданий**

*Типовые варианты домашнего контрольного задания (ДЗ1) – 4-й семестр Решение оптимизационных задач в MathCad*

В **задачах** 1.1 – 1.15 **необходимо найти координату точки экстремума** (**минимума** либо максимума) функции  $f(x)$  на отрезке [ *a, b*] с точностью  $\varepsilon = 10^{\,-4}.$ 

**На экран следует вывести искомую точку и значение функции в этой точке** *f* ( ). **Данные для расчетов приведены в таблице**.

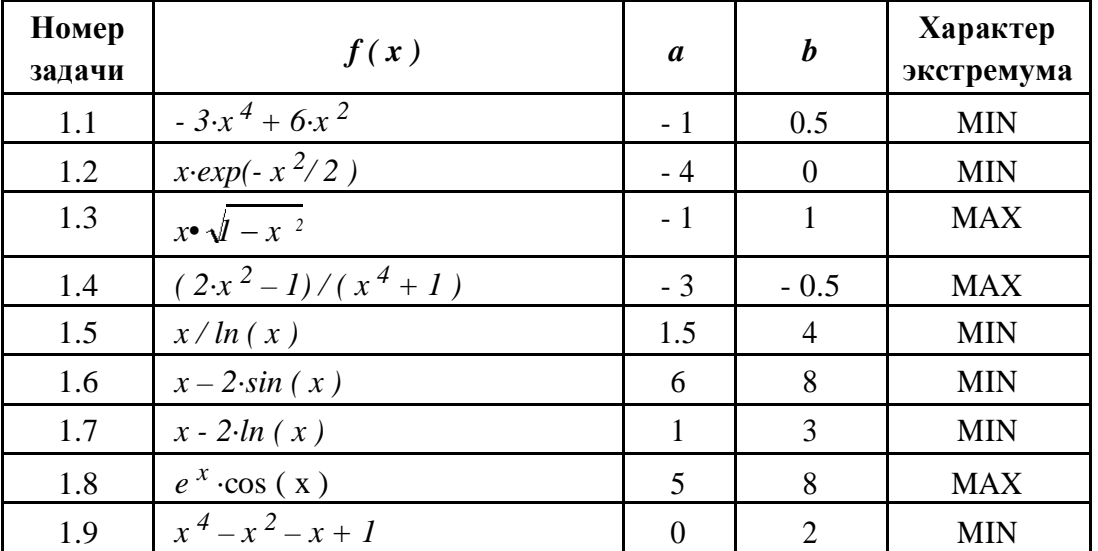

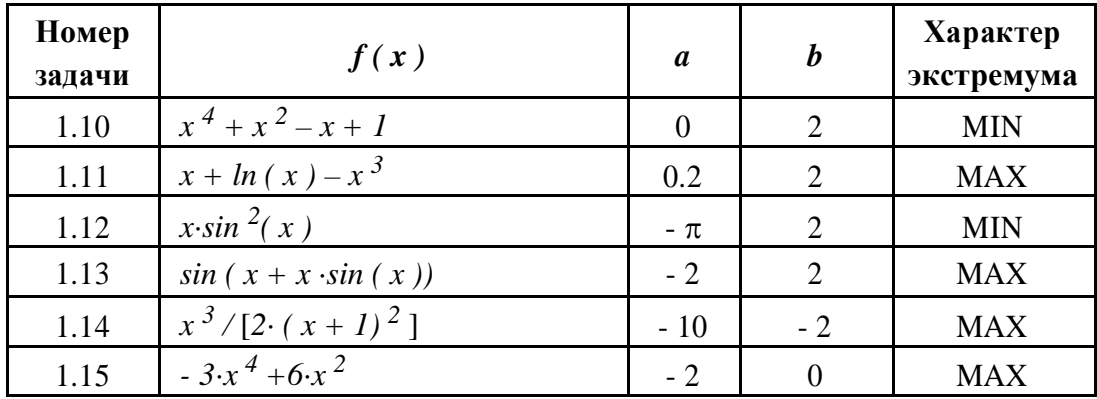

Типовые варианты домашнего контрольного задания (ДЗ2) - 5-й семестр Решение задачи Коши

В задачах 2.1 - 2.15 необходимо решить дифференциальное уравнение методом, ука-занным преподавателем, на интервале [X<sub>0</sub>, X<sub>K</sub>] с точностью  $\varepsilon = 10^{-4}$ . Вывод результатов ор-ганизовать в виде таблицы с шагом h независимой переменной:

Провести проверку вычислений и решение задачи в MathCAD. Исходные данные для различных вариантов заданий представлены в таблице

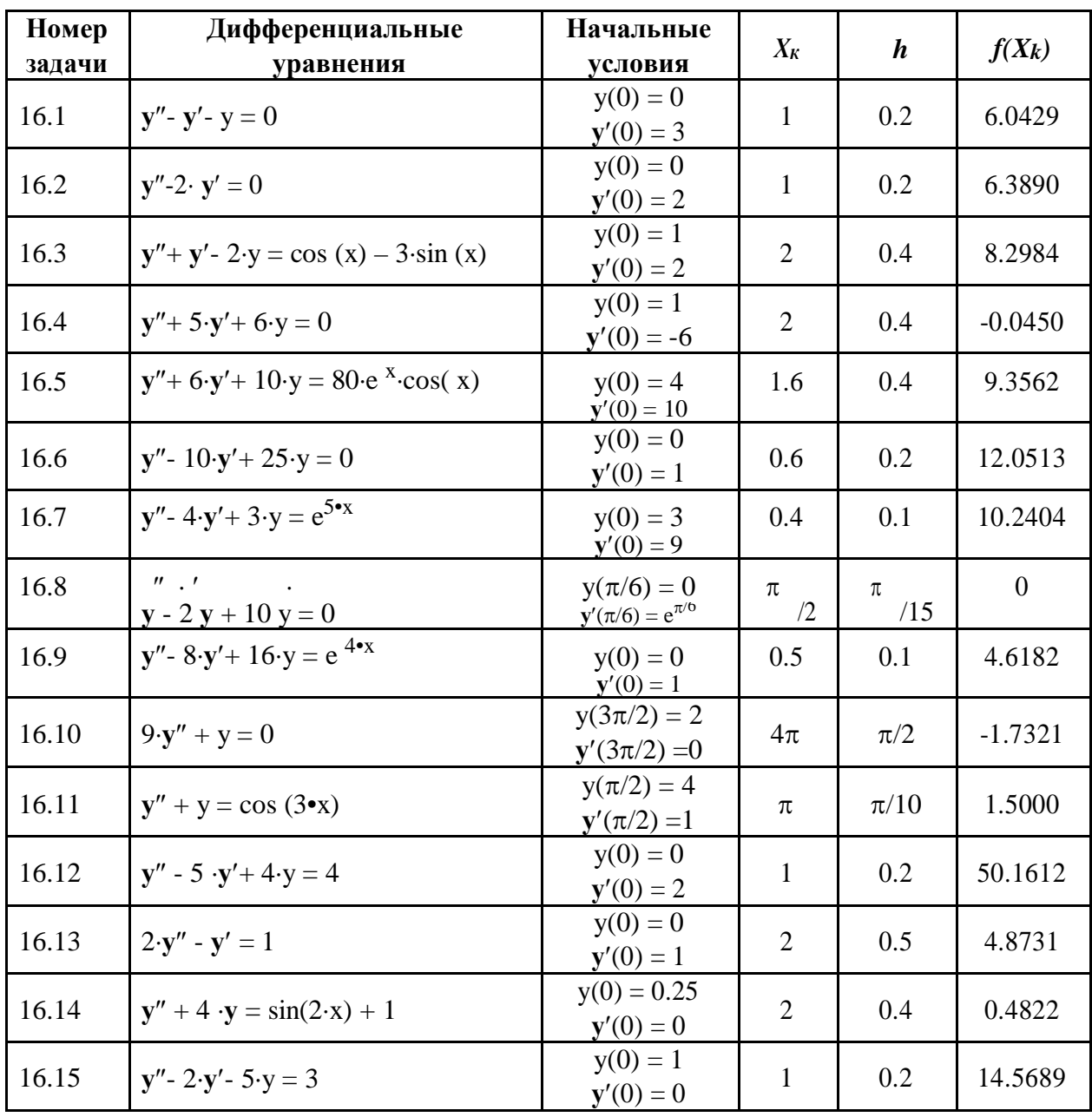

Типовые варианты домашнего контрольного задания (ДЗЗ) – 5-й семестр Программирование в MathCad

#### Вариант 1

1. Дано действительное число а. Найти среди чисел первое, большее а.

1, 
$$
1+\frac{1}{2}
$$
,  $1+\frac{1}{2}+\frac{1}{3}$ , K

2. Даны действительные  $a_1, a_2, ..., a_n$ . Получить числа  $b_1, b_2, ..., b_n$ , где  $b_i$  - среднееарифметическое всех членов последовательности  $a_1, ..., a_n$ , кроме

 $ai$  (  $i = 1, 2, ..., n$  ).

3. Дана матрица размера  $M \times N$ . В каждой строке матрицы найти минимальный элемент.

#### Вариант 2

1. Дано действительное число а. Найти такое наименьшее *п*, что

$$
1 + \frac{1}{2} + \frac{1}{3} + \text{K} + \frac{1}{n} > a
$$

- 2. Даны действительные числа  $a_1, a_2, ..., a_n$ . Заменить отрицательные числа их квадратами и определить, представляют ли элементы нового массива неубывающую последовательность.
- 3. Дана матрица размера  $M \times N$ . Найти номер ее строки с наибольшей суммой элементов и вывести данный номер, а также значение наибольшей суммы.

#### Вариант 3

- 1. Дано целое число  $m > 1$ . Получить наибольшее целое k, при котором  $4^{k} < m$ .
- 2. Дан массив  $\{a_i\}$ ,  $i = 1, 2, ..., n$ . Получить новый массив  $\{b_i\}$ , выбросив из исходного массива все члены со значением  $max(a_1, a_2, ..., a_n)$ . Определить число элементов нового массива
- 3. Дана матрица размера  $M \times N$ . Найти максимальный среди минимальных элементов ее строк.

#### Вариант 4

- 1. Дано натуральное *п*. Получить наименьшее целое вида  $2^k$ , превосходящее *п*.
- 2. В последовательности  $a_1$ ,  $a_2$ ,...,  $a_n$  поменять местами наибольший член и член с номером  $m (m < n)$ . Если членов с максимальным значением несколько, то для обмена взять первый максимальный член.
- 3. Дана матрица размера  $M \times N$ . Найти номера строки и столбца для элемента матрицы, наи-более близкого к среднему значению всех ее элементов.

#### Вариант 5

- 1. Дано натуральное число *п*. Вычислить *п* !
- 2. Даны два целочисленных массива  $\{ai\}$ ,  $\{bi\}$ ,  $i = 1, 2, ..., n$ . Получить третий массив  $\{ci\}$ , причем, если эти массивы в точности одинаковы, то  $ci = ai$ , а если массивы отличаются хотя бы одним элементом, то  $ci = ai + bi$ ,  $i = 1, 2, ..., n$ .
- 3. Дана целочисленная матрица размера  $M \times N$ . Найти номер последнего из ее столбцов, содержащих равное количество положительных и отрицательных элементов (нулевые эле-менты матрицы не учитываются). Если таких столбцов нет, то вывести 0.

## **7 ОЦЕНОЧНЫЕ СРЕДСТВА ДЛЯ АТТЕСТАЦИИ ПО ИТОГАМ ОСВОЕНИЯ ДИСЦИПЛИНЫ**

**Итоговый контроль по окончании освоения дисциплины** «**Решение инженер**-**ных задач на ПЭВМ**» **проводится в форме** *экзамена*.

**Студент получает зачёт в конце** *4-го семестра*, **если он сдал все лабораторные работы**, **выполнил все контрольные работы на положительные оценки**, **а также до**-**машнее контрольное задание**.

К **экзамену в конце** *5-го семестра* **допускаются студенты**, **получившие зачёт**, **сдавшие все лабораторные работы**, **выполнившие все контрольные задания на поло**-**жительные оценки**, **а также домашние контрольные задания**.

**На экзамене студенту предлагается ответить на теоретический вопрос**, **а также выполнить** 2 **практических задания на компьютере**. **Варианты экзаменационных биле**-**тов приводятся в УМК дисциплины**.

**Оценка «неудовлетворительно» ставится**, **если студент не смог продемонст**-**рировать ключевые знания и навыки по данной дисциплине**.

**Оценка «удовлетворительно» ставится**, **если студент продемонстрировал клю**-**чевые знания и навыки**, **но не смог продемонстрировать углубленное понимание взаимосвязей между основными понятиями по данной дисциплине**, **что может выра**-**жаться в неуверенном ответе на вопросы преподавателя**.

**Оценка «хорошо» ставится**, **если студент продемонстрировал ключевые знания и навыки**, **продемонстрировал понимание взаимосвязей между основными понятия**-**ми дисциплины**, **что может выражаться в уверенном ответе на вопро**-**сы преподавателя**, **но при этом были допущены небольшие неточности**

**Оценка «отлично» ставится**, **если студент продемонстрировал ключевые зна**-**ния и навыки**, **продемонстрировал углубленное понимание взаимосвязей между ос**-**новными понятиями**, **что выражается в уверенных и грамотных ответах на дополни**-**тельные вопросы преподавателя**.

**Итоговая экзаменационная оценка по курсу выводится с учетом балла**, **полу**-**ченного на экзамене**, **и баллов**, **полученных по указанным выше компонентам атте**-**стации текущей работы студента в семестре**.

**При оценивании курсовой работы учитывается**:

- **соблюдение сроков выполнения каждого этапа курсовой работы**;
- **правильность построения математической модели задачи**;
- **правильность построения алгоритма решения задачи**;
- **правильность написания программы на языке программирования**;
- **вывод таблицы результатов**;
- **построение итогового графика**.

## *Перечень вопросов для самоконтроля по*

### *курсу «Решение инженерных задач на ПЭВМ»*

#### 1 **Программирование и численные методы**

- 1 **Перечислите основные особенности применения численных методов**.
- 2 **Какие виды погрешностей вычислений Вам известны**?
- 3 **Каковы источники погрешностей вычислений**?
- 4 **Какие уравнения называются трансцендентными**?
- 5 **Назовите методы локализации корней трансцендентных уравнений**?
- 6 **В чём заключается метод бисекций решения трансцендентных уравнений**?
- **В чём заключается метод простых итераций решения трансцендентных уравнений**? **В каких случаях метод не сходится**?
- **В чём заключается метод Ньютона решения трансцендентных уравнений**?
- **В чём заключается метод Гаусса для решения систем линейных уравне**-**ний**.
- **В чём заключается интерполяция функций заданных дискретными** (**таб**-**личными**) **значениями по Лагранжу**?
- **В чём заключается аппроксимация функций заданных дискретными** (**таб**-**личными**) **значениями методом наименьших квадратов**?
- **Перечислите основные виды нелинейных функций и способы сведения их к линейной зависимости**.
- **Перечислите основные методы численного интегрирования**.
- **В чём состоит отличие методов левых и правых прямоугольников числен**-**ного интегрирования**?
- **В чём заключается метод трапеции численного интегрирования**?
- **В чём заключается метод Симпсона численного интегрирования**?
- **В чём заключается метод Гаусса для численного интегрирования**?
- **Какие функции называются унимодальными**?
- **В чём заключается метод дихотомии для решения задачи одномерной оп**-**тимизации**?
- **В чём заключается метод золотого сечения для решения задачи одномер**-**ной оптимизации**?
- **Перечислите основные методы поиска экстремума многомерной функции**.
- **В чём заключается метод градиентного спуска для поиска точки минимума многомерной функции**?
- **В чём заключается метод покоординатного спуска для поиска точки ми**-**нимума многомерной функции**?
- **В чём заключается метод наискорейшего спуска для поиска точки мини**-**мума многомерной функции**?
- **Как звучит постановка задачи Коши**?
- **Проиллюстрируйте графически метод Эйлера** (**и его модификации**) **для решения обыкновенного дифференциального уравнения**.
- **В чём состоит метод Рунге**-**Кутта четвёртого порядка для решения обык**-**новенного дифференциального уравнения**?
- **Каковы особенности применения методов Эйлера и Рунге**-**Кутта для ре**-**шения систем обыкновенных дифференциальных уравнений**?
- **В каких случаях используется и как реализуется автоматический выбор шага в методе Рунге**-**Кутта**?
- **В чём состоит отличие явных и неявных методов**?
- **Как применяются известные вам методы решения обыкновенных дифференциальных уравнений для решения дифференциальных уравнений более высокого порядка**?
- **Каковы особенности применения методов Адамса для решения обыкно**-**венных дифференциальных уравнений**?
- **Система** MathCad
	- **В чем состоят основные возможности системы**?
	- **Опишите структуру интерфейса** MathCad.
	- **Как использовать** MathCad **в режиме простых вычислений**?
- $\overline{4}$ Опишите способы определения переменных и функций в MathCad.
- $5<sup>1</sup>$ В чем состоят особенности ввода текста? Какие способы создания тексто-вой области вы знаете?
- 6 Что такое дискретный аргумент и как он задается?
- $\overline{7}$ Каковы правила редактирования выражений в MathCad?
- 8 Как вставить оператор в выражение?
- 9 Какие способы удаления и замены оператора вы знаете?
- 10 Что такое область в MathCad?
- 11 Как образуются в MathCad имена переменных?
- 12 Что такое предопределенные переменные?
- 13 Поясните смысл глобальных переменных.
- 14 Как в MathCad можно форматировать результаты вычислений?
- Какие способы определения массивов вы знаете? 15
- Как можно изменить размеры имеющегося массива? 16
- 17 Что такое верхние индексы?
- 18 Какие способы отображения векторов и матриц вы знаете?
- 19 Перечислите основные векторные и матричные операторы.
- 20 Расскажите об основных функциях для работы с массивами.
- 21 Какие основные способы создания двумерных графиков вы знаете?
- 22 Что значит «быстрая технология» построения графика?
- 23 Как можно графически представить вектор в MathCad?
- 24 Как разместить несколько графиков на одном поле?
- 25 Расскажите о форматировании графиков в MathCad.
- 26 В чем отличие построения трехмерных графиков от двумерных?
- 27 Какие способы представления трехмерного графика вы знаете?
- 28 Как в MathCad аналитически и численно вычисляются производные?
- 29 Расскажите о способах вычисления интегралов в MathCad.
- Как пользоваться диалоговым окном работы с функциями в MathCad? 30
- Основные приемы работы в MathCad с комплексными числами. 31
- $32$ Как с помощью функций root, polyroots, find, minerr решаются нелинейные уравнения и системы?
- 33 Какие функции предназначены для нахождения минимумов и макмимумов функции?
- Как в MathCad выполняется кубическая сплайн-интерполяция? 34
- Для чего в MathCad используется функция predict? 35
- Расскажите об аппроксимации в MathCad (линейная зависимость; 36 зависи-мость, сводящаяся к линейной; полиномиальная зависимость; линейная комбинация функций).
- 37 Какие статистические функции в MathCad вы знаете?
- Как с помощью функции rkfixed решаются в MathCad 38 дифференциальные уравнения и системы?
- 39 В чем особенность применения функций Bulstoer, Rkadapt, bolstoer, rkadapt для решения дифференциальных уравнений?
- Какие два основные способа выполнить символьное преобразование 40 в MathCad? В чем состоит основное отличие между ними?
- 41 Перечислите основные ключевые слова для символьного знака равенства и поясните их смысл.
- 42 Расскажите о командах меню Символы.

## **8 УЧЕБНО-МЕТОДИЧЕСКОЕ И ИНФОРМАЦИОННОЕ ОБЕСПЕЧЕНИЕ УЧЕБНОЙ ДИСЦИПЛИНЫ**

- **8.1 Литература основная**
- 8.1.1 **Аттетков А**. **В**. **Методы оптимизации** : **учеб**. **для вузов** / **А**. **В**. **Аттетков**, **С**. **В**. **Галкин** ; **Моск**. **гос**. **техн**. **ун**-**т им**. **Н**. **Э**. **Баумана** ; **под ред**.: **В**. **С**. **Зару**-**бина**, **А**. **П**. **Крищенко**. - 2-**е изд**., **стер**. - **М**. : **Изд**-**во МГТУ им**. **Н**. **Э**. **Бау**-**мана**, 2003. - 440 **с**.
- 8.1.2 **Бахвалов Н**. **С**. **Численные методы в задачах и упражнениях** : **учеб**. **посо**-**бие** / **Н**. **С**. **Бахвалов**, **А**. **В**. **Лапин**, **Е**. **В**. **Чижонков** ; **под ред**. **В**. **А**. **Садов**-**ничего**. **М**. : **Высшая школа**, 2000. 190 **с**.
- 8.1.3 **Вержбицкий В**. **М**. **Основы численных методов** : **учеб**. **для вузов** / **В**. **М**. **Вержбицкий**. - **М**. : **Высшая школа**, 2002. - 840 **с**.
- 8.1.4 **Гловацкая А**.**П**. **Методы и алгоритмы вычислительной математики**. **Учеб**. **пособие**. –**М**.: **Радио и связь**, 1999.- 408 **с**.
- 8.1.5 **Дьяконов В**. Mathcad 2000 : **учеб**. **курс** / **В**. **Дьяконов**. **СПб**. : **Питер**, 2001. 592 **с**. : **ил**.
- 8.1.6 **Плис А**. **И**. Mathcad 2000 : **Математический практикум для экономистов и инженеров** : **учеб**. **пособие** / **А**. **И**. **Плис**, **Н**. **А**. **Сливина**. **М**. : **Финансы и экономика**, 2000. - 656 **с**. : **ил**.
- 8.1.7 **Плис А**.**И**., **Сливина И**.**А**. MATHCAD 2000: **Учебное пособие**.- **М**.: **Финансы и статистика**, 2000.-656**с**.:**ил**.

#### **8.2 Литература дополнительная**

- 8.2.1 MathCAD 6.0 Plus. **Финансовые**, **инженерные и научные расчеты в среде** Windows 95./**Перевод с англ**. - **М**.: **Информационно издательский дом** "**Филинъ**", 1996. -712**с**.:**ил**.
- 8.2.2 **Амосов А**.**А**., **Дубинский Ю**.**А**., **Копченова Н**. **В**. **Вычислительные методы для инженеров**: **Учеб**. **пособие**. - **М**.: **Высшая школа**, 1994. - 544**с**.
- 8.2.3 **Боглаев Ю**.**П**. **Вычислительная математика и программирование**: **Учебное пособие для студентов вузов**. **М**.: **ВШ**, 1990. 544 **с**.
- 8.2.4 **Демидович Б**.**П**., **Марон И**.**А**., **Основы вычислительной математики**. **М**.: **Физматгиз**, 1963.-660 **с**.
- 8.2.5 **Демидович Б**.**П**., **Марон И**.**А**., **Шувалова Э**.**З**., **Численные методы анализа**. - **М**.: **Физматгиз**, 1963.-400 **с**.: **ил**.
	- 8.2.6 **Дюк В**. **Обработка данных на ПК в примерах**. **С**.-**Петербург**: **Питер** 240 **с**.: **ил**.
- 8.2.7 **Информатика**: **Практикум по технологии работы на компьютере**/**Под ред**. **проф**. **Н**. **В**. **Макаровой** – **М**.: **Финансы и статистика**, 1997.- 384**с**.: **ил**.
- 8.2.8 **Калиткин Н**.**Н**. **Численные методы**. **М**.: **Наука**, 1978. 512 **с**.
- 8.2.9 **Мак**-**Кракен Д**., **Дорн У**. **Численные методы и программирование**.-**М**.: **Мир**, 1977. - 583 **с**.: **ил**.
- 8.2.10 **Пантелеев А**. **В**. **Методы оптимизации в примерах и задачах** : **учеб**. **пособие для втузов** / **А**. **В**. **Пантелеев**, **Т**. **А**. **Летова**. - **М**. : **Высшая школа**, 2002. - 544 **с**. : **ил**.
- 8.2.11 **Плис А**.**И**., **Сливина Н**.**А**. **Лабораторный практикум по высшей математике**: **Учеб**. **пособие для втузов**. - **М**.: **Высшая школа**, 1983. - 208 **с**.: **ил**.
- 8.2.12 **Поршнев С**. **В**. **Компьютерное моделирование физических процессов с использованием пакета** MathCAD : **учеб**. **пособие** / **С**. **В**. **Поршнев**. -**М**.: **Горячая линия** : **Телеком**, 2002. - 252 **с**.
- 8.2.13 **Турчак Л**.**И**. **Основы численных методов**.- **М**.:**Наука**, 1987.- 320 **с**.
- 8.2.14 **Тюрин Ю**. **Н**., **Макаров А**.**А**. **Статистический анализ данных на компьютере** / **Под ред**. **В**.**Э**. **Фигурнова** – **М**.: **ИНФРА** –**М**, 1998. – 528 **с**.: **ил**.
- 8.2.15 **Форсайт Дж**., **Малькольм М**., **Моулер К**. **Машинные методы математиче**-**ских вычислений**. **Пер**. **англ**. -**М**.: **Мир**, 1980. -280**с**.
- 8.2.16 **Шуп Т**. **Решение инженерных задач на ЭВМ**: **Практическое руководство**. **Пер**. **с англ**. - **М**.: **Мир**, 1982. - 238 **с**.: **ил**.

#### **8.3 Методические пособия**

- 8.3.1 **Николаев Н**.**А**. **Лабораторный практикум по численным методам**. **Сборник заданий для лабораторных работ**. - **Новоуральск**, **НПИ**-**МИФИ**, 1998 **г**., 54 **с**.:**ил**.
- 8.3.2 **Николаев Н**.**А**. **Решение задач в системе** MathCAD.. **Методическое посо**-**бие**. - **Новоуральск**, **НПИ МИФИ**, 1998 **г**., 100 **с**. :**ил**.
- 8.3.3 **Орлова И**. **В**. **Программирование в среде** MathCad 2000 Professional. **Мето**-**дическое пособие**. **Новоуральск**, **НГТИ**, 2004, - 31 **с**.
- 8.3.4 **Орлова И**.**В**. **Решение оптимизационных задач**. **Методическое пособие**. **Новоуральск**, **НГТИ**, 2005, - 31 **с**.
- 8.3.6 **Орлова И**.**В**. **Численные методы**. **Учебно**-**методическое пособие**. **Ново**-**уральск**, **НГТИ**, 2005, - 44 **с**.
- 8.3.7 **Орлова И**.**В**. **Численные методы решения дифференциальных уравнений**. **Учебно**-**методическое пособие**. **Новоуральск**, **НГТИ**, 2009, - 28 **с**.
- 8.3.8 **Тихонова Е**.**В**. **Введение в** MathCAD. **Методическое пособие**. **Ново**-**уральск**, **НТИ НИЯУ МИФИ**, 2012 **г**., 80 **с**.:**ил**.
- **8.4 Обучающие системы и электронная документация (каталог EDUCATION сервера кафедры )**
- 8.4.1 **Электронный учебник по работе в** MathCAD 7 PRO. **Файл Z:\EDUCATION\MathCad\MathCAD 7 PRO электронный учебник.chm**
- 8.4.2 **Электронный учебник по работе в** MathCAD 12. **Файл Z:\EDUCATION\MathCad\MathCAD 12 - электронный учеб-ник.chm**

## **9 МАТЕРИАЛЬНО-ТЕХНИЧЕСКОЕ ОБЕСПЕЧЕНИЕ УЧЕБНОЙ ДИСЦИПЛИНЫ (МОДУЛЯ)**

**Для осуществления образовательного процесса по дисциплине необходимо**: **аудитория**, **оборудованная техническими средствами для демонстрации лекций**-**визуализаций**;

 **компьютерный класс для проведения лабораторных и самостоятельных работ**. **На персональных компьютерах должны быть установлены**: **системы программирования** (Turbo Pascal, Delphi, Pascal ABC), MathCad **версии** 11 **или выше**;

**НТИ НИЯУ МИФИ располагает данными средствами в полном объеме**.

**Учебная дисциплина обеспечена учебно**-**методической документацией и материалами**. **Ее содержание представлено в локальной сети института и находится в режиме свободного доступа для студентов**. **Доступ студентов для тренинга по прохождению тестовых заданий и для самостоятельной подготовки осуществляется через компьютеры дисплейного класса** (**в стандартной комплектации**).

**Программа составлена в соответствии с требованиями ФГОС ВПО с учетом рекомендаций и ПрООП ВПО по направлению подготовки** «**Мехатроника и робототехника**» **профиля подготовки бакалавров** «**Мехатроника**».

## **ДОПОЛНЕНИЯ И ИЗМЕНЕНИЯ**

## **к рабочей программе по курсу** «**Решение инженерных задач на ПЭВМ**» **для ООП ВПО** 221000

**В рабочую программу на** 201 / **учебный год вносятся следующие изменения**:

## **Рабочая программа пересмотрена и одобрена на заседании кафедры** "\_\_\_"\_\_\_\_\_\_\_\_\_\_\_\_\_\_20 **г**.

**Заведующий кафедрой** \_\_\_\_\_\_\_\_\_\_\_\_\_\_\_\_\_\_

**Внесенные изменения утверждаю**:

**Зам**. **руководителя** \_\_\_\_\_\_\_\_\_\_\_\_\_\_\_\_\_

"\_\_\_"\_\_\_\_\_\_\_\_\_\_\_\_\_\_20 **г**.

## **Программа действительна**

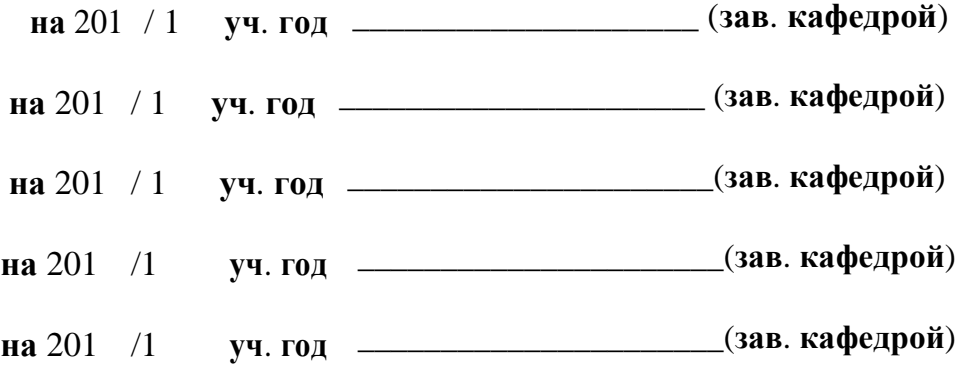